# ПО для диагностики диска

Выполнил: студент 126 группы

Бадашкова А.В.

### ВВЕДЕНИЕ

•Сервисные программы (утилиты) предназначены для выполнения различных вспомогательные операций – проверки исправности оборудования архивации файлов, борьбы с вирусами, формирования дисков к работе путём разметки на них дорожек и секторов) и т.д.

# ЖЕСТКИЙ ДИСК

- •Запоминающееся устройство (устройство хранения информации) произвольного доступа, основание на принципе магнитной записи.
- •Является основным накопителем данных в большинстве компьютеров.

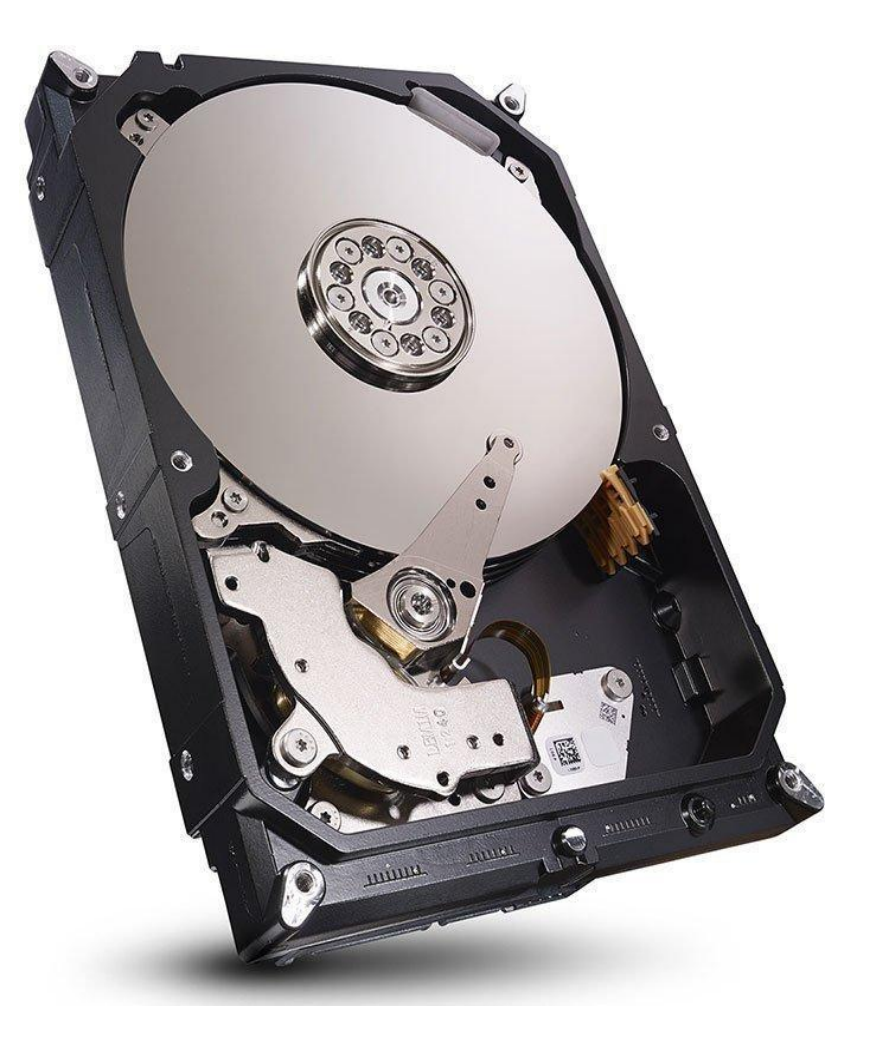

#### ПО ДЛЯ ТЕСТИРОВАНИЯ И ПРОВЕРКИ ЖЁСТКОГО ДИСКА

•Для проверки жёстких дисков существует множество инструментов, которые могут оказать помощь в определении того, что происходит с жёстким диском, когда есть подозрение, что с ним какая-то проблема.

## ИСТРУМЕНТЫ ДЛЯ ПРОВЕРКИ ПО

- Seagate Sea Tols поддерживает диски Seagate или Maxtor и<br>работает вне зависимости от операционной системы, запускаясь<br>СD или USB диска, что делает эту программу весьма надежной. С<br>её помощью можно выполнять базовое внутренних, так и внешних.
- GSmartControl с её помощью можно посмотреть и сохранить и<br>значения абитуриентов SMART, как количество полных циклов включения-выключения диска, общее количество ошибок записи, количество повторов рекалибровки и много другое. Для поиска неисправностей диска программа может выполнить три самопроверки: быстрая проверка, расширенная проверки, проверка транспортировки.
- Ещё есть такие программы как: HDDS CAN; DiskCheckup; Windows<br>Drive Fitness Test; HD Tune; Samsung HUTIL; Bart's Stuff Test; Ariolicdisk<br>Skanner Free EASIS Drive Check; Macrorit Disc Scanner; Встроенная в<br>Windows проверк